### **JSP**

书名:《JSP完全学习手册》

- 13 ISBN 9787302169482
- 10 ISBN 7302169489

出版时间:2008-6

页数:692

版权说明:本站所提供下载的PDF图书仅提供预览和简介以及在线试读,请支持正版图书。

#### www.tushu000.com

# 《JSP完全学习手册》

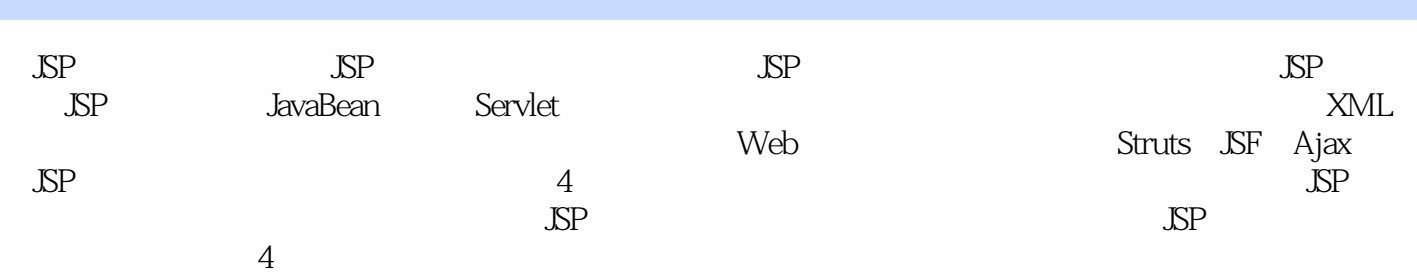

1 Javaweb 1.1 J2EE 1.1.1 J2EE 1.1.2 J2EE 1.1.3 J2EE 4 1.2 J2EE 1.2.1 1.2.2 J2EE 1.3 1.4 Web 1.5 EJB 1.6 1.61 J2EE 1.62 1.6.3 J2EE 1.7 JSP  $1.7.1$  SP  $1.7.2$  SP  $2.1$  DK  $2.1$  JDK  $2.1.2$  JDK 2.2 Tomcat 2.2.1 Tomcat 2.2.2 Tomcat 2.2.3 Tomcat 2.2.4 Tomcat 2.2.5 JSP 2.3 Eclipse 2.3.1 Eclipse 2.3.2 Eclipse 2.3.3 MyEclipse 2.3.4 MyEclipse Tomcat 2.3.5 MyEclipse 3 Java 3.1 Java 3.2 3.2.1  $322$   $323$   $33$   $331$   $332$   $333$  $334$   $335$   $336$   $337$   $338$  $34 \quad 341 \quad 342 \quad 343 \quad 41 \text{ NP}$ 4.1.1 page 4.1.2 include 4.1.3 taglib 4.2 JSP 4.2.1 4.2.2 4.2.3 4.3 SP 4.3.1 < jsp://include> 4.3.2 < jsp://include> 4.3.3 < jsp://aram> 4.3.4 < jsp::useBean> $4.35$  < sp::setProperty> $\,$  < sp:://etProperty> $\,$  4.3.6 < Jsp:://etProperty>  $\langle$ jsp:params> $\langle$ jsp:fallback> $4.4$  JSP $5$  JSP $5.1$  Request $5.1.1$  Request  $51.2$   $51.3$   $HTTP$   $5.2$  Response  $5.21$  Response 5.2.2 HTTP 5.2.3 5.3 Out 5.4 Cookie 5.5 Session 5.5.1 Session<br>5.5.2 Session ID 5.5.3 Session 5.6 Application 5.7 Page Config 5.6 Application 5.7 Page Config 5.8 PageContext 6 JavaBean 6.1 JavaBean 6.1.1 JavaBean 6.1.2 JavaBean 6.1.3 JavaBean的设计目标及实现 6.1.4 JavaBean的属性 6.2 开发部署JavaBean 6.2.1 开发JavaBean 6.2.2 部 JavaBean 6.2.3 JSP JavaBean 6.3 JavaBean 6.3.1 6.3.1 6.3.2 Page 作用域 6.3.3 Request作用域 6.3.4 Sesssion作用域 6.3.5 Application作用域 6.4 使用JavaBean 6.4.1 使 JavaBean 6.4.2 JavaBean 6.5 EJB 6.5.1 EJB 6.5.2 EJB 6.5.3 EJB 6.6 EJB 6.6.1 EJB 6.6.2 EJB Server 6.6.3 EJB Containter 6.6.4 Home Interface 6.6.5 Remote Interface 6.6.6 EJB 7 Servlet 7.1 Servlet 7.1.1 Servlet的特点 7.1.2 JSP与Servlet 7.1.3 Servlet生命周期 7.1.4 开发部署Servlet 7.2 Servlet API. 7.2.1 Servlet基本类 7.2.2 Web请求和响应类 7.2.3 javax.servlet.ServletConfig接口 7.2.4 javax.servlet.ServletContext 7.2.5 Servlet 7.2.6 RequestDispatcher 7.3 7.3.1 7.3.2 HTTP 8 Servlet 8.1 8.1 8.1.1 8.1.2 8.2 8.2.1 Servlet 8.2.2 JSP 8.2.3 Servlet 8.2.4 8.3 Web 8.3.1 8.3.2 8.4 Servlet 8.4.1 8.4.2 HttpSessionBindingListener 9 JSP 9.1 JSP 9.1.1 日期  $9.1.2$  SP  $9.1.3$   $9.2$   $9.2.1$ SetvletContext 9.2.2 FileReader 9.2.3 9.3 9.4 E-mail 9.5 JSP :Excel 10 10.1 JDBC 10.1.1 JDBC 10.1.2 JDBC 0DBC API 10.1.3 JDBC 10.1.4.JDBC 10.1.5 JDBC 10.2 JDBC 10.2.1 DriverManager 10.2.2 Connection 10.2.3 SQL Statement 10.2.4 ResultSet 10.3 JSP 10.3.1 10.3.2  $10.33$   $10.3.4$  JSP  $10.4$  JavaBean  $10.5$  Servlet 10.6 ResultSet 10.6.1 10.6.2 10.6.2 10.6.3 更新结果集 10.7 使用JDBC元数据 10.7.1 使用DatabaseMetaData 10.7.2 使用ResultSetMetaData 10.7.3 ParameterMetaData 11 11.1 EL 11.2 EL 11.2.1 EL 11.2.2  $11.23$  11.3 EL 11.31 11.32 11.33 11.4 EL 12 XML 12.1 XML 12.1.1 HTML SGML XML 12.1.2 XML 12.1.3 12.2 DTD 12.2.1 DTD 12.2.2 DTD 12.3 CSS 与XML 12.3.1 引用CSS 12.3.2 文字与排版样式 12.3.3 背景与颜色 12.3.4 容器 12.4 XSL 12.4.1 XSL 12.4.2 XSL 12.4.3 12.4.4 xsl value-of 12.4.5

#### $\Delta \text{SP}$

12.46 13 JSP XML 13.1 XML JSP 13.2 DOM XML 13.2.1 DOM 13.2.2 Document 13.2.3 Node NodeList 13.2.4 Element 13.2.5 Te DOM 13.2.2 Document 13.2.3 Node NodeList 13.2.4 Element 13.2.5 Text Attr 13.2.6 NamedNodeMap Attr 13.2.7 DocumemType 13.3 DOM XML 13.4 SAX XML 13.4.1 SAX 13.4.2 JAXP 13.4.3  $XMLReader$  1344 ContentHandle 1345 13.5 JDOM 135.1 JDOM 13.5.2 JDOM 13.5.3 JDOM 13.5.3 JDOM 13.6 DOM4J 13.6 1 DOM4J 13.6.2<br>14.1 14.1.2 14.1.3 14.2 14.2 14.2 14.2.1 Tag 14.2.2 DOM4J $1363$  DOM4J  $14$   $14.1$   $14.1$  taglib 14.1.2 14.1.3 14.2 API 14.2.1 Tag 14.2.2 IterafionTag TagSupport 14.2.3 BodyZag BodyTagSupport 14.2.4 BodyContent 14.3 14.4 to the 14.4.1 Tag the 14.4.2 TagSupport 14.4.3 14.4.4 14.5 14.5.1 SimpleZag 14.5.2 SimpleTagSupport 15 15.1 JSTL 15.2 Core 15.2.1 15.2.2 15.2.3  $15.24 \text{ URL}$   $15.3 \text{ XML}$   $15.31 \text{  parse>  $15.32 \text{  out>  $15.33 \text{  set>$$$  $15.34 < x$  if  $15.35$   $15.36 < x$  forEach  $15.37 < x$  transform 15.4 SQL 15.4.1 <sql:setDataSource> 15.4.2 <sql:query> 15.4.3 <sql:update> 15.4.4 <sql transaction> 15.4.5 <sql param> <sql dateParam> 15.5 fmt 15.5.1 15.5.2 15.5.3 15.5.4 15.6 Funcions 16 Struts 16.1 MVC Struts 16.1.1 MVC 16.1.2 Struts 16.1.3 Struts 16.2 Struts s Framework 16.2.1 Struts 16.2.2 Struts 16.3 Struts 16.3.1 JDBC 16.3.2 ActionForm Bean 16.3.3 16.3.4 16.3.5 ActionMappinr 16.3.6 RequestProcessot 16.3.7 MessageResources 16.3.8 Plug-in 16.4 Struts 16.4.1 HTML  $16.4.2$  Logic  $16.4.3$  Bean  $16.4.4$   $16.4.5$  Nested  $16.5$  Struts  $16.6$ JSTL Struts 17 JavaServer Face 17.1 JSF 17.1.1 JSF 17.1.2 JSF 17.1.3 JSF 17.2 JSF 17.2.1 JSF 17.2.2 JSF EL 17.2.3 JSF 17.2.4 Bean 17.3 JSF 17.3.1 HTML UI 17.3.2 UIVlewRoot 17.3.3 / 17.3.4 17.3.5 17.3.5 17.3.6 17.4 JSF 18 Ajax 18.1 web Ajax 18.1.1 Web 18.1.2 Ajax 18.1.3 Ajax 18.2 JavaScript 18.2.1 JavaScript 18.2.2 JavaScript 18.2.3 JavaScript 18.2.4 JavaScript 18.2.5 JavaScript 18.2.6 DOM XML 18.2.7 DOM XML 18.2.8 DOM HTML 18.3 XMLHttpRequest 18.3.1 XMLHttpRequest 18.3.2 XMLHttpRequest 18.4 Ajax 19 Ajax 19.1 Ajax 19.2 DWR 19.2.1 DWR 19.2.2 DWR 19.2.3 DWR 19.3 Buffalo 19.3.1 Buffalo 19.3.2 Buffalo 19.3.3 Buffalo API 19.3.4 Buffalo 19.4<br>Prototype 19.4.1 Prototype 19.4.2 Prototype 19.4.3 Prototype 20 Prototype 19.4.1 Prototype 19.4.2 Prototype 19.4.3 Prototype 20  $20.1$   $20.2$   $20.3$   $20.4$   $20.5$   $20.51$ web.xml 20.5.2 20.5.3 20.5.4 20.5.5 21  $21.1$   $21.1.1$   $21.1.2$   $21.1.3$  web.xml 21.2  $21.21$  21.2.2 21.2.3 21.3 21.3  $21.31$   $21.32$   $21.4$   $21.41$   $21.42$ 21.5 21.5.1 21.5.2 Servlet 21.5.3 JavaBean 21.6 21.7 21.7.1 21.7.2 Servlet 21.7.3 JavaBean 21.8 21.8.1 21.8.2 Servlet 21.8.3 JavaBean 22 22.1 Ample  $22.1.1$   $22.1.2$   $22.2$   $22.2.1$   $22.2.2$   $22.2.3$  $23$  23.1  $23.2$   $23.3$   $23.4$   $23.5$  $23.5.1$  Servlet $23.5.2$   $23.5.3$  $23.54$   $23.55$   $23.6$   $23.61$  JavaBean  $23.62$ Servlet 23.6.3 23.6.4 23.65 23.7 23.7.1 JavaBean 23.7.2 Servlet 23.7.3 23.7.4

# 《JSP完全学习手册》

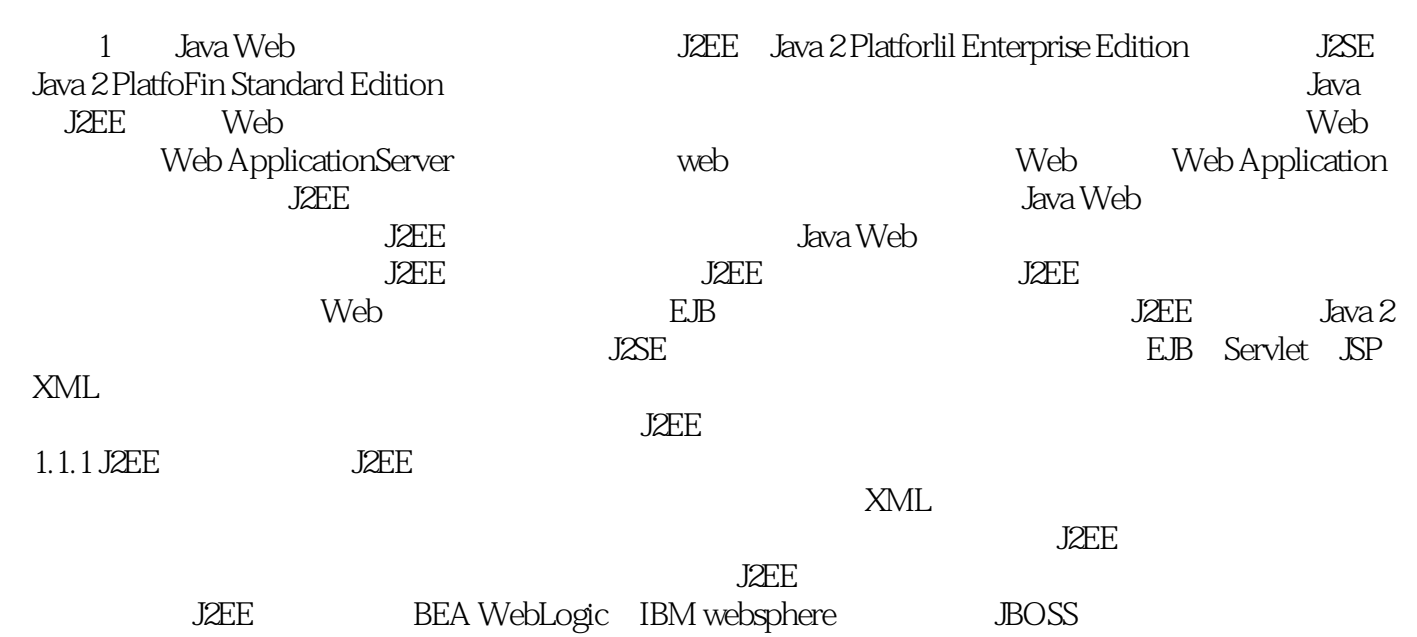

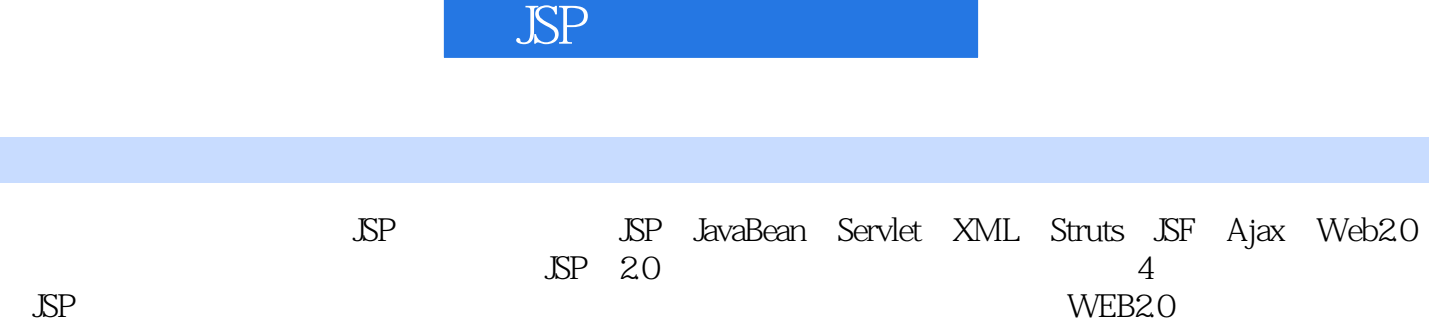

## **JSP**

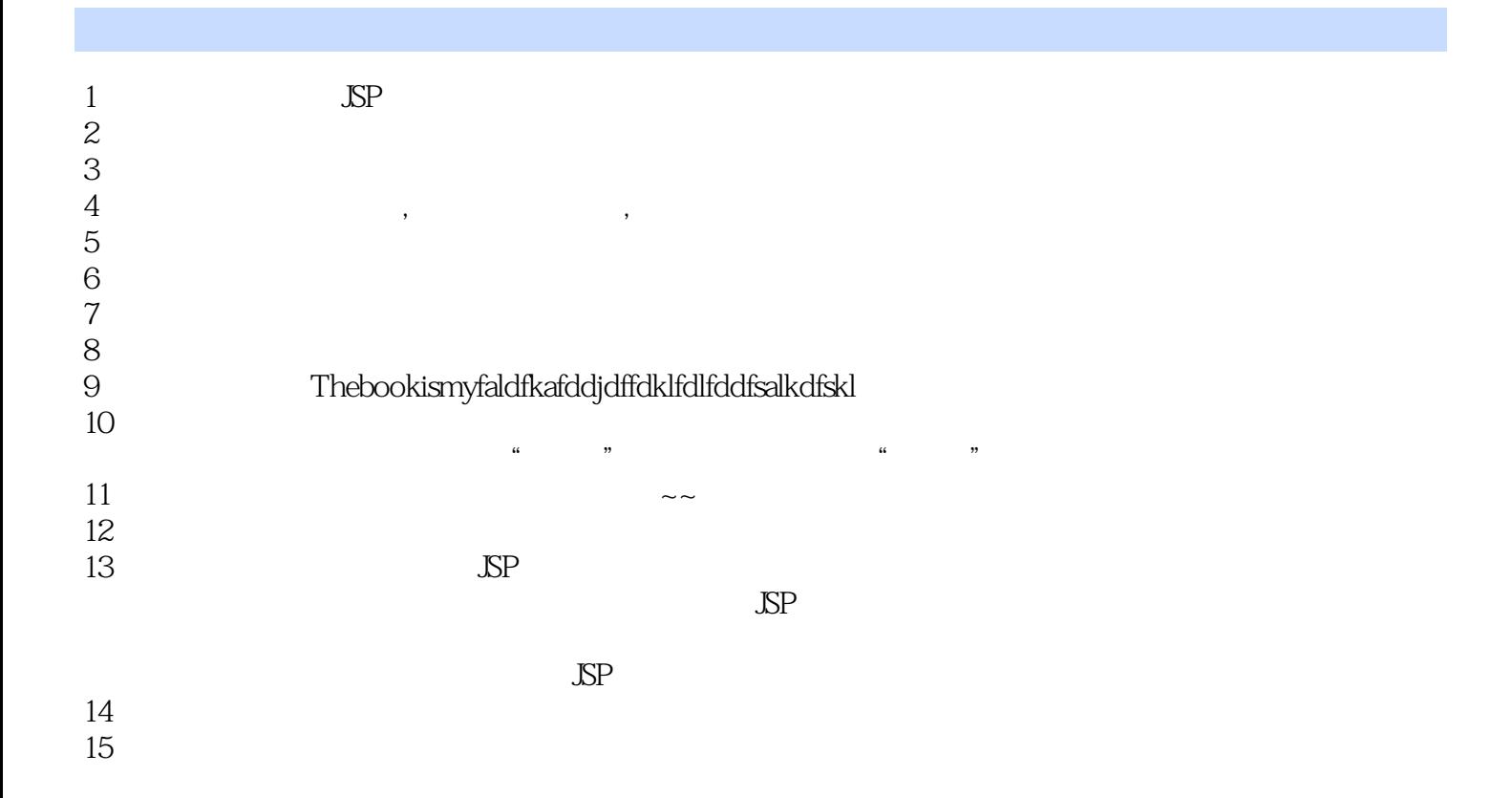

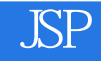

本站所提供下载的PDF图书仅提供预览和简介,请支持正版图书。

:www.tushu000.com